## 7月2日(金)

iPad を使っての授業が始まりました。子供たちは上手に操作できているようです。

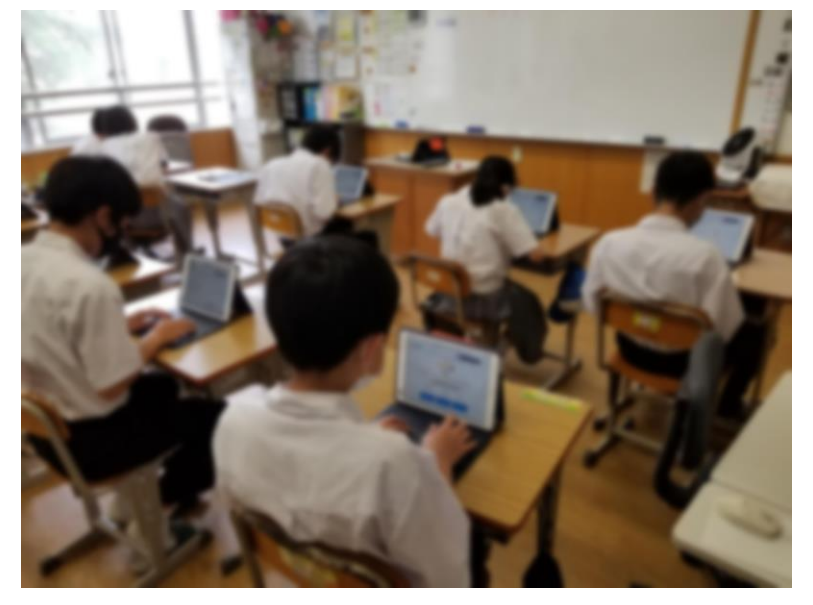

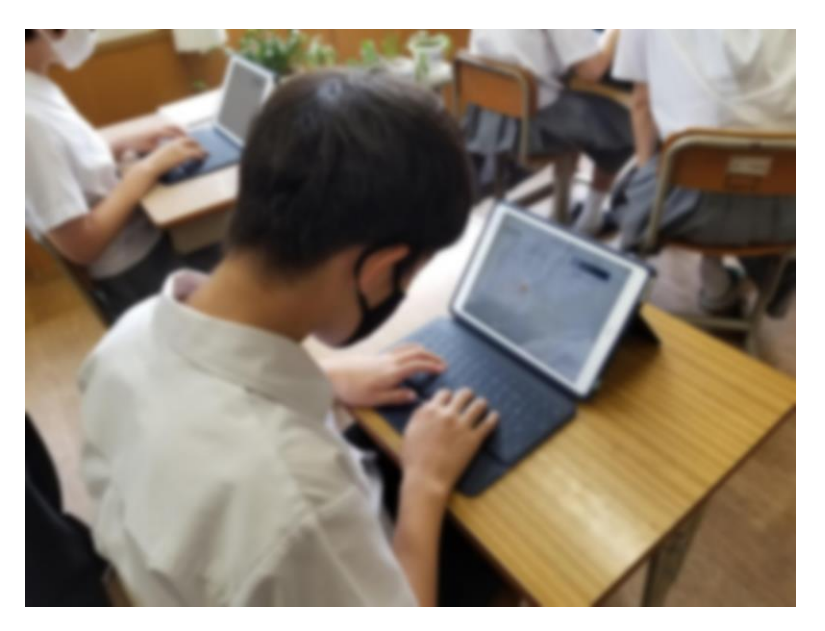

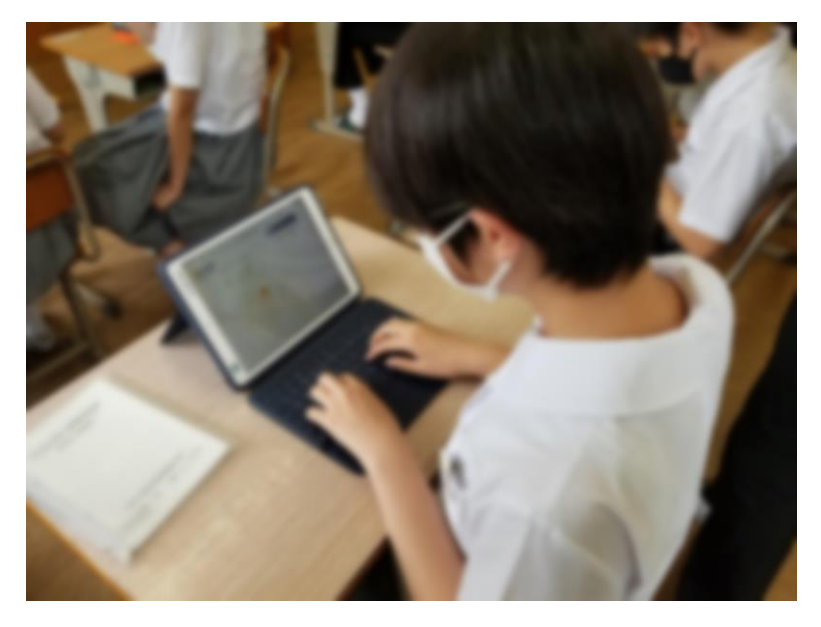